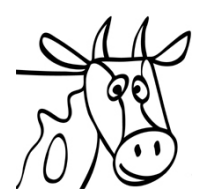

Tierärzte

## Einsender/Tierarzt (Stempel)

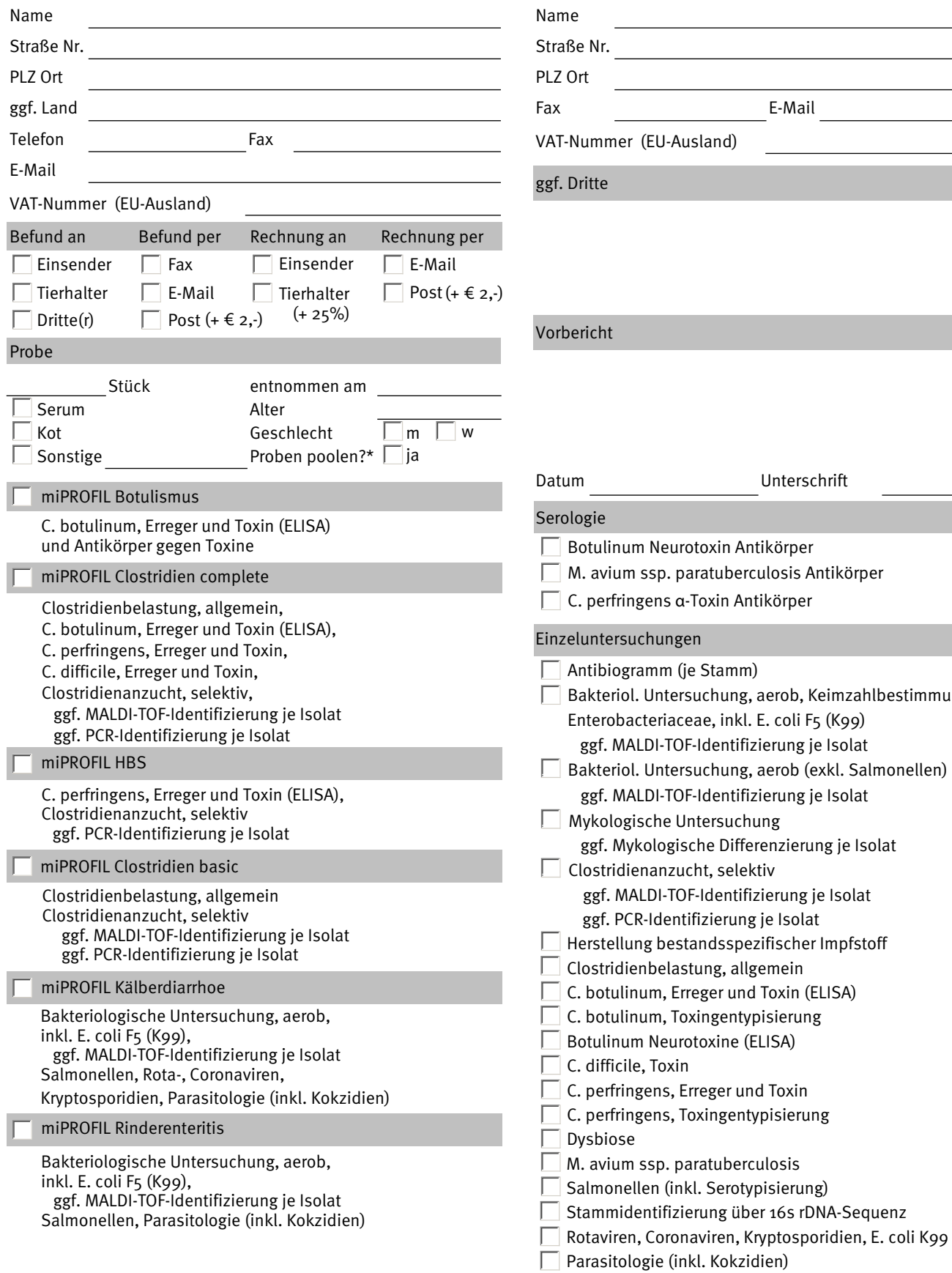

miprolab GmbH

miprolab

Marie-Curie-Str. 8 - 37079 Göttingen - Germany Phone +49(0)551 495668-0 - Fax +49(0)551 495668-11 Untersuchungsauftrag RIND www.miprolab.com - info@miprolab.com

E-Mail

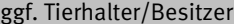

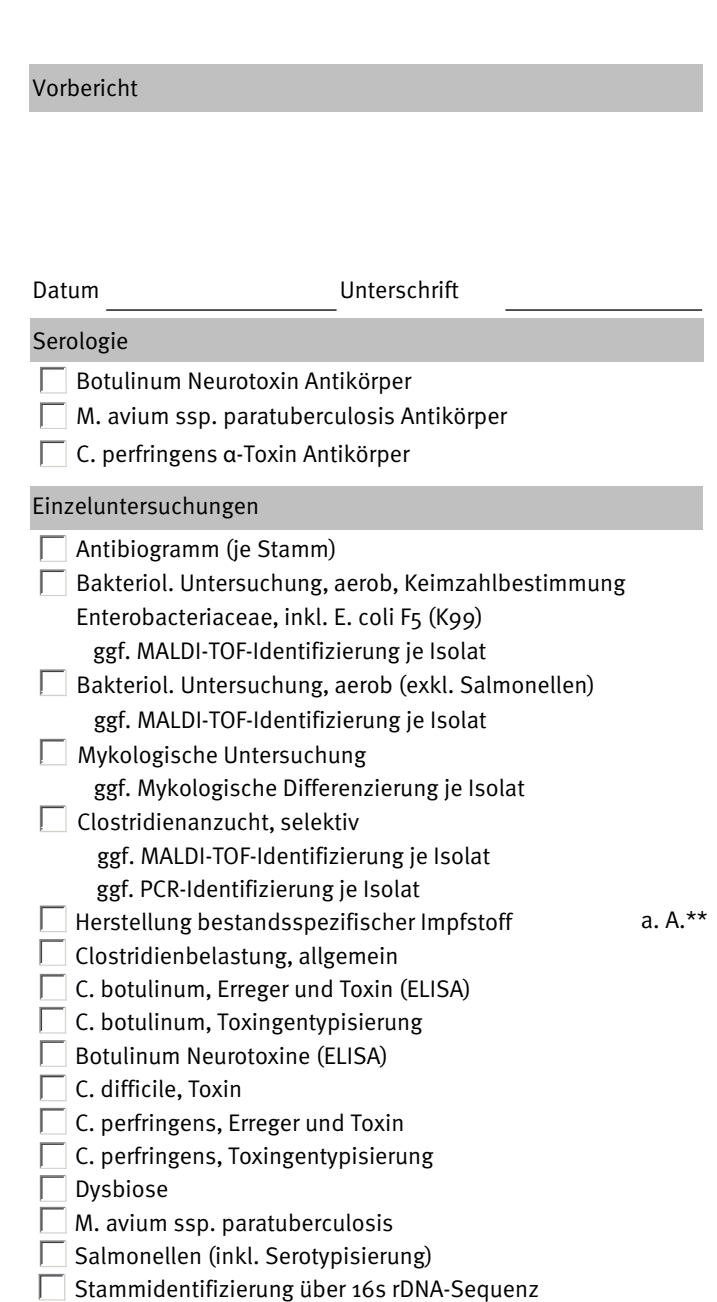

\* Poolaufschlag je Probe, nur für Clostridienuntersuchungen

\*\* a. A.: auf Anfrage; Preise gemäß jeweils gültigem Leistungsverzeichnis zzgl. Mwst., Zusendung auf Anfrage Mit der Einsendung werden unsere Allgemeinen Geschäftsbedingungen anerkannt (siehe www.miprolab.com). MFD-LA-001.028.0077-03 / 01.12.2022

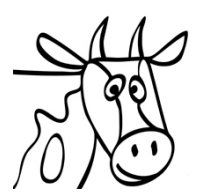

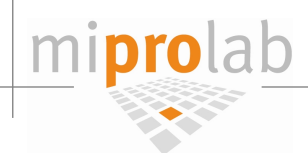

## Untersuchungsauftrag RIND Probenkennzeichnung

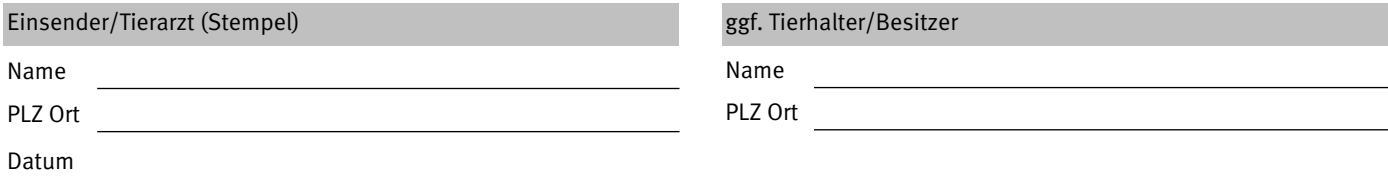

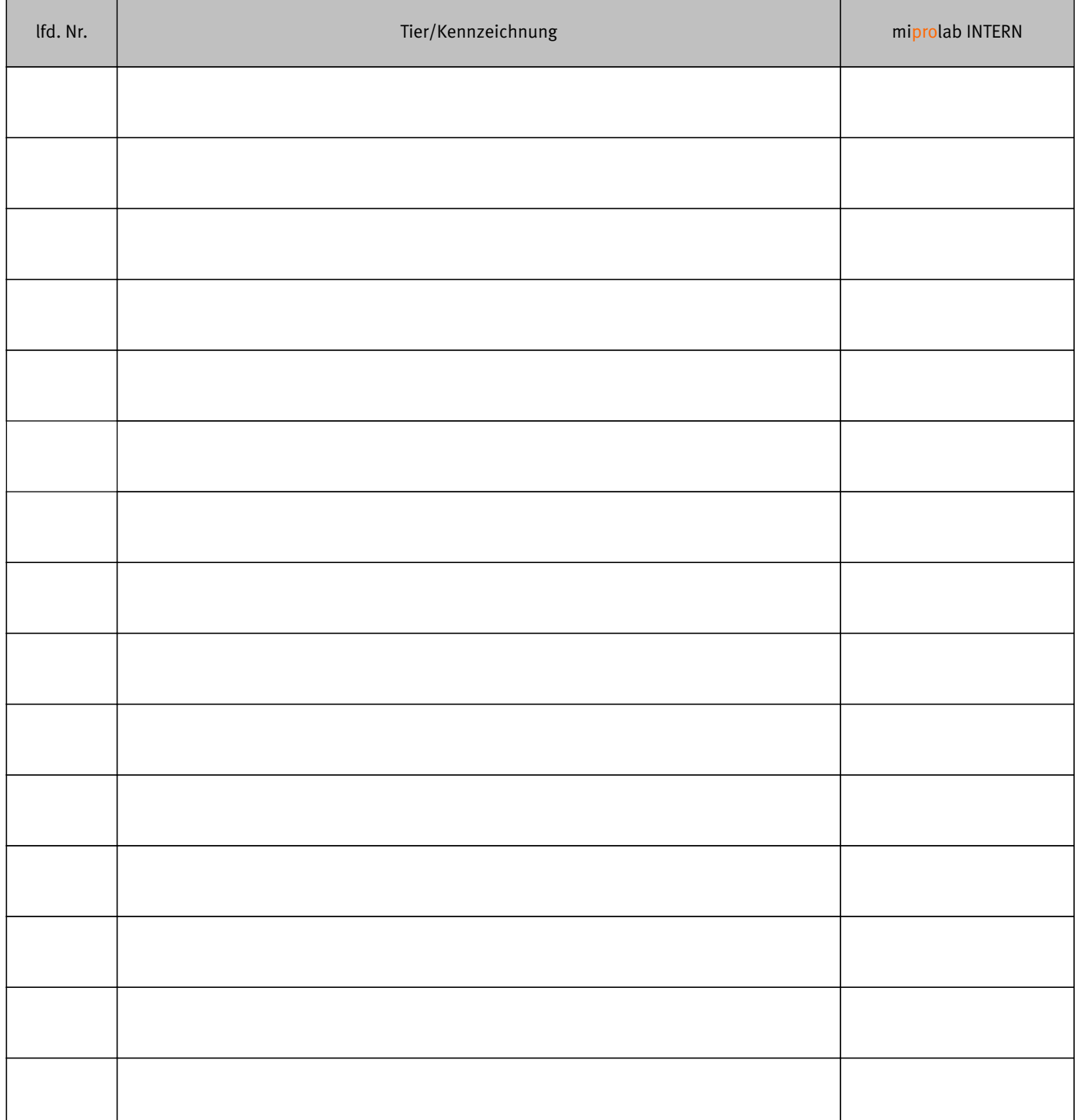

 $\Box$